Областное государственное автономное профессиональное образовательное учреждение «Новгородский химико-индустриальный техникум»

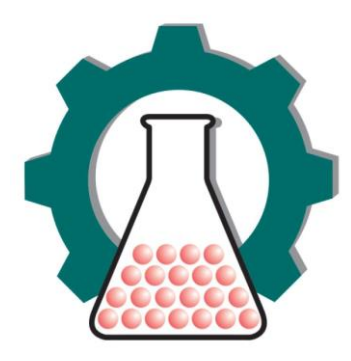

# **Методические рекомендации**

по оформлению выпускных квалификационных, курсовых работ по специальностям и профессиям среднего профессионального образования рефератов и контрольных работ

> Великий Новгород 2018

«СОГЛАСОВАНО»

Заместитель директора по УПР

\_\_\_\_\_\_\_\_\_\_\_\_\_\_\_Н.Ю. Степанова

 $\leftarrow \rightarrow$  201\_r.

«СОГЛАСОВАНО»

Заместитель директора по УМР

\_\_\_\_\_\_\_\_\_\_\_\_\_\_\_Л.В. Малышкова

«\_\_\_\_» \_\_\_\_\_\_\_\_\_\_\_\_\_\_\_\_ 201\_\_г.

Методические рекомендации утверждены на заседании Научно-методического Совета.

Протокол №\_\_\_ от « » \_\_\_\_\_\_\_\_\_\_\_\_\_\_\_ 201\_\_г.

#### 1. ТЕКСТОВАЯ ЧАСТЬ (ПОЯСНИТЕЛЬНАЯ ЗАПИСКА)

#### 1.1.ОБЩИЕ ПРАВИЛА ОФОРМЛЕНИЯ

Работа выполняется с применением печатающих и графических устройств вывода ЭВМ на одной стороне листа формата А 4 (210х297 мм). При выполнении работы следует соблюдать следующие требования:

1) использовании текстового редактора Microsoft Word;

2) шрифт Times New Roman высотой 14 пт как для заголовков, так и для текста документа;

3) расположение бумаги – книжное;

4) поля: левое – 30 мм, правое – 10 мм, нижнее и верхнее – 20 мм.

5) стиль – обычный;

6) межстрочный интервал – полуторный;

7) выравнивание текста по ширине.

8) при выравнивании по центру строки некоторых элементов ("содержание", "введение", заголовки глав и параграфов, "заключение", "список используемой литературы", "приложение"), кроме применения автоматического выравнивания "по центру" необходимо убрать красную строку (отступ) абзаца.

9) абзацы в тексте начинают отступом, равным пяти печатным знакам, что соответствует однократному нажатию табулятора (Tab) или 1,25 мм.

10) опечатки, описки и графические неточности, обнаруженные при оформлении работы, должны быть исправлены чернилами соответствующего цвета после аккуратной подчистки или закрашивания корректором.

Объем выпускной квалификационной работы (ВКР) должен быть не более 50 страниц машинописного текста без учета библиографического списка и приложений.

Общий объем курсовой работы должен быть в пределах 25-30 страниц машинописного текста (без приложений).

Объем реферата определяется преподавателем, не должен превышать 15- 20 страниц машинописного текста (без приложений).

Выпускные квалификационные, курсовые, контрольные работы и рефераты должна быть сброшюрована в пластиковой папке-скоросшивателе.

Порядок следования листов при брошюровании выпускной квалификационной работы для специальностей среднего профессионального образования:

1-й лист – титульный (Приложение А). Включается в нумерацию страниц как первая страница, номер не указывается.

2-й лист – задание на ВКР (Приложение Б). Включается в нумерацию как вторая страница, номер не указывается.

Три папки-файла (для календарного графика, рецензии и отзыва (Приложения В, Г и Д).

3-й лист – первая страница элемента "Содержание". Указывается номер страницы (третий). Далее следуют листы ВКР с текстом.

Порядок следования листов при брошюровании выпускной квалификационной работы для профессий среднего профессионального образования:

1-й лист – титульный (Приложение А). Включается в нумерацию страниц как первая страница, номер не указывается.

2-й лист – задание на ВКР (Приложение Б). Включается в нумерацию как вторая страница, номер не указывается.

Две папки-файла (для календарного графика и отзыва (Приложения В, Д).

3-й лист – первая страница элемента "Содержание". Указывается номер страницы (третий). Далее следуют листы ВКР с текстом.

Порядок следования листов при брошюровании курсовой работы:

1-й лист – титульный (Приложение Е). Включается в нумерацию страниц как первая страница, номер не указывается.

Папка-файл (для листа отзыва (Приложение Ж)).

2-й лист – первая страница элемента "Содержание". Указывается номер страницы (второй). Далее следуют листы курсовой работы с текстом.

Порядок следования листов при брошюровании реферата:

1-й лист – титульный (Приложение К). Включается в нумерацию страниц как первая страница, номер не указывается.

2-й лист – первая страница элемента "Содержание". Указывается номер страницы (второй). Далее следуют листы реферата с текстом.

Порядок следования листов при брошюровании контрольной работы:

1-й лист – титульный (Приложение Л). Включается в нумерацию страниц как первая страница, номер не указывается.

2-й лист – первая страница элемента "Содержание". Указывается номер страницы (второй). Далее следуют листы контрольной работы с текстом.

Контрольная работа может быть выполнена в ученической тетради (если предполагается решение задач) рукописно. В данном случае работа выполняется в тетради в клетку, текст пишется через одну клетку, разборчивым подчерком. Требования к оформлению титульного листа и всей работы в целом должны соответствовать данным методическим рекомендациям.

#### 1.2. НУМЕРАЦИЯ СТРАНИЦ И ГЛАВ

Страницы работы следует нумеровать арабскими цифрами, соблюдая сквозную нумерацию по всему тексту. Номер страницы проставляется вверху по середине без каких-либо сокращений или знаков. Высота цифр нумерации страниц 14 пт.

При выполнении выпускной квалификационной работы:

Титульный лист включается в общую нумерацию страниц. Номер страницы на титульном листе и на задании на выпускную квалификационную работу (следующим за ним) не проставляется. Таким образом, проставление номеров страниц начинается со страницы номер 3.

При выполнении курсовой работы, контрольной работы или реферата:

Титульный лист включается в общую нумерацию страниц, но номер также не проставляется. Проставление страниц начинается со страницы номер 2.

Иллюстрации, таблицы, расположенные на отдельных листах, включаются в общую нумерацию страниц.

Основную часть выпускной квалификационной (курсовой) работы следует делить на главы, параграфы, пункты и подпункты.

Главы, параграфы, пункты и подпункты (кроме введения, заключения, списка использованных источников и приложений) нумеруются арабскими цифрами с точками.

Главы должны иметь порядковую нумерацию в пределах основной части, например 1., 2., 3. и т.д.

Параграфы должны иметь порядковую нумерацию в пределах главы, например 1.1.; 1.2.; 1.3. и т.д.

Пункты должны иметь порядковую нумерацию в пределах каждого параграфа, например 1.1.1.; 1.1.2.; 1.1.3. и т.д. соответственно.

Номер подпункта включает номер главы, параграфа, пункта и порядковый номер подпункта, например 1.1.1.1., 1.1.1.2., 1.1.1.3. и т.д.

Если глава или параграф имеет только один пункт или пункт имеет один подпункт, то нумеровать пункт (подпункт) не следует.

Главы и параграфы должны иметь заголовки. Слово "глава" не пишется. Заголовки должны четко и кратко отражать содержание глав и параграфов.

Заголовки глав, а также слова "Содержание", "Введение", "Заключение", "Список использованной литературы" следует располагать в середине строки без точки в конце и печатать прописными (большими) буквами, не подчеркивая, отделяя от текста тремя межстрочными интервалами, т.е. текст печатается после троекратного нажатия на "Enter". Переносы слов в заголовках не допускаются. Если заголовок состоит из двух предложений, их разделяют точкой.

Заголовки параграфов следует располагать в середине строки с прописной буквы без точки в конце, не подчеркивая, отделяя от текста тремя межстрочными интервалами.

Каждая глава, СОДЕРЖАНИЕ, ВВЕДЕНИЕ, ЗАКЛЮЧЕНИЕ, СПИСОК ИСПОЛЬЗУЕМОЙ ЛИТЕРАТУРЫ начинаются с новой страницы.

ВВЕДЕНИЕ включает: актуальность темы, цели и задачи исследования, объект и предмет исследования, описание структуры работы.

ЗАКЛЮЧЕНИЕ содержит описание выявленных проблем, пути их решения и общие выводы по результатам исследования.

#### 1.3. ИЛЛЮСТРАЦИИ

Иллюстрации (чертежи, графики, схемы, диаграммы, фотоснимки, рисунки) следует располагать в работе непосредственно после текста, в котором они упоминаются впервые, или на следующей странице, если в указанном месте они не помещаются.

На все иллюстрации должны быть даны ссылки в работе («на рисунке 1 ….», «см. рисунок 1» и т.д.).

Иллюстрации должны иметь названия, которые помещают под ними. При необходимости перед названием рисунка помещают поясняющие данные. Слово «Рисунок» и наименование помещают после пояснительных данных и располагают следующим образом:

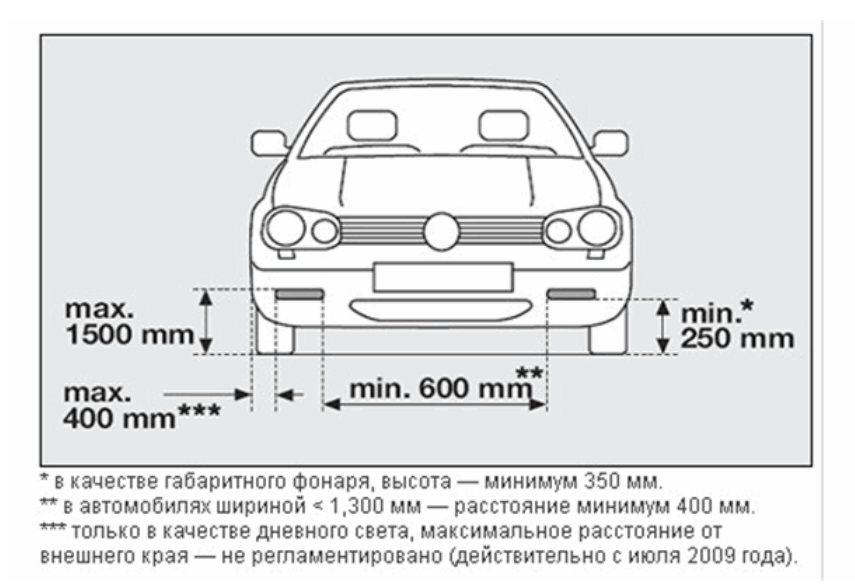

Рисунок 1. Расположение противотуманных фар легкового автомобиля

Иллюстрации следует нумеровать арабскими цифрами порядковой нумерацией в пределах всей работы.

Если в работе только одна иллюстрация ее нумеровать не следует и слово «Рисунок» под ней не пишут.

8

#### 1.4. ТАБЛИЦЫ

Цифровой материал рекомендуется помещать в работе в виде таблиц.

Таблицу следует располагать в работе непосредственно после текста, в котором она упоминается впервые, или на следующей странице. Таблицы слева, справа и снизу ограничиваются линиями.

На все таблицы должны быть ссылки в тексте, при ссылке следует писать слово «таблица» с указанием ее номера.

Таблицы следует нумеровать арабскими цифрами порядковой нумерацией в пределах всей работы. Номер следует размещать в правом верхнем углу после слова «Таблица». Знак номера (№) не ставят.

Если в работе одна таблица, ее не нумеруют и слово «Таблица» не пишут.

Каждая таблица должна иметь заголовок, который помещается ниже слова «Таблица», располагается над таблицей и печатают в центре строки. Слово «Таблица» и заголовок начинаются с прописной буквы, точка в конце заголовка не ставится.

Таблица 1

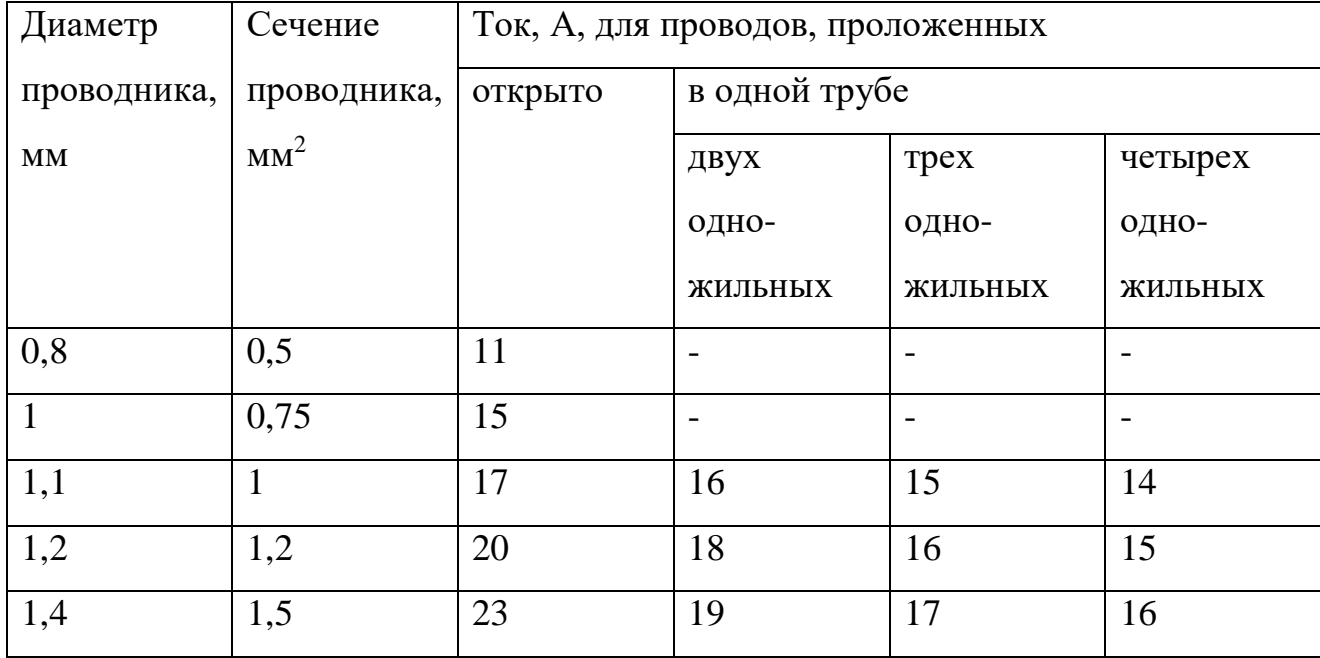

Величина тока

9

Заголовки граф и строк таблицы должны начинаться с прописных букв, подзаголовки – со строчных, если они составляют одно предложение с заголовком, или с прописной буквы, если они имеют самостоятельное значение. В конце заголовков и подзаголовков точки не ставят.

Заголовки и подзаголовки граф указываются в единственном числе. Графу «№ п/п» в таблицу включать не следует.

Таблицу следует размещать так, чтобы читать ее без поворота работы. Если такое размещение невозможно, таблицу располагают так, чтобы ее можно было читать, поворачивая работу по часовой стрелке.

При переносе таблицы головку таблицы следует повторить, и над ней размещают слова «Продолжение таблицы» с указанием ее номера. Если головка таблицы велика, допускается ее не повторять: в этом случае следует пронумеровать графы, и повторить их нумерацию на следующей странице. При этом в первой части таблицы нижнюю горизонтальную линию, ограничивающую таблицу, не проводят, заголовок таблицы не повторяют.

Пример оформления таблицы на двух страницах:

Вариант 1.

Таблица 2

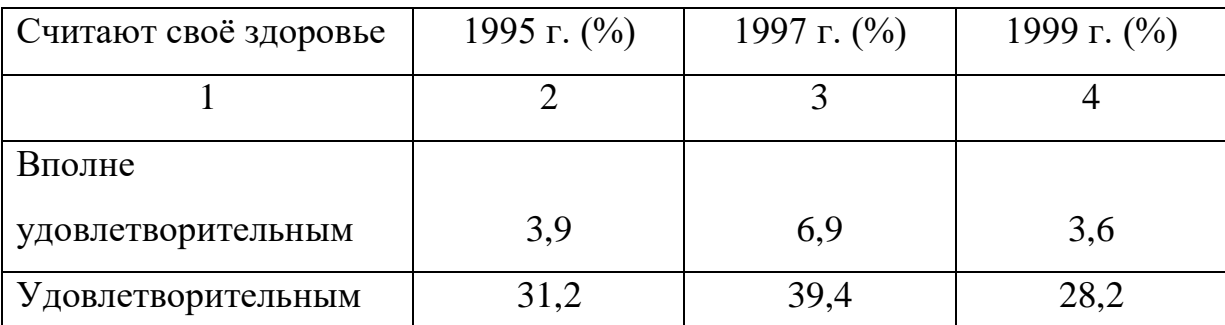

#### Оценка пенсионерами своего здоровья

Продолжение таблицы 2

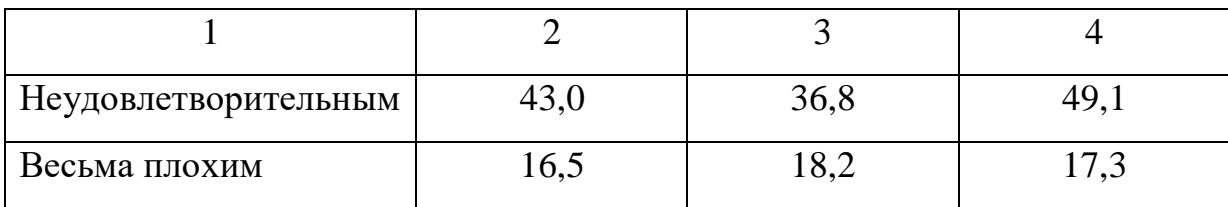

Вариант 2.

#### Таблица 2

Оценка пенсионерами своего здоровья

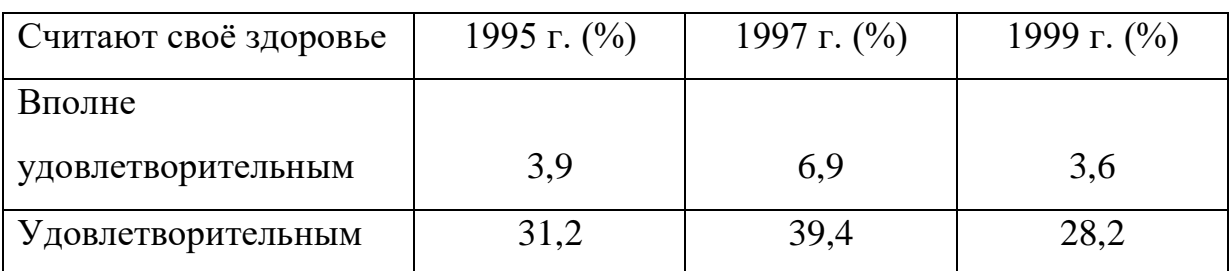

Продолжение таблицы 2

Оценка пенсионерами своего здоровья

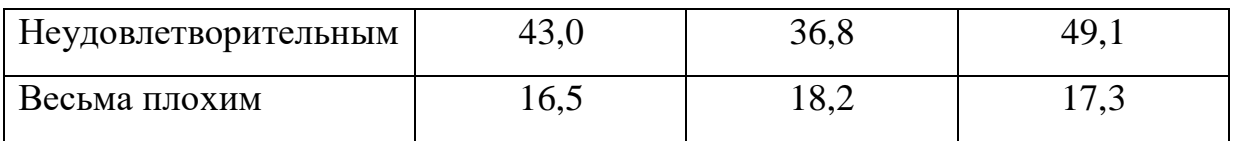

В таблице не должно быть пустых граф.

Если все показатели, приведенные в таблице, выражены в одной и той же единице, то ее обозначение помещается над таблицей справа после наименования заголовка в скобках.

Если повторяющийся в разных строках графы таблицы текст состоит из одного слова, его после первого написания допускается заменять кавычками; если из двух и более слов, то при первом повторении его заменяют словами «То же», а далее кавычками. Заменять кавычками повторяющиеся в таблице цифры, математические знаки, знаки процента, обозначения марок материала, обозначения нормативных документов допускается.

При наличии в тексте небольшого по объему цифрового материала его нецелесообразно оформлять таблицей, а следует давать в виде вывода (текста), располагая цифровые данные в колонки.

#### 1.5. ФОРМУЛЫ И УРАВНЕНИЯ

Пояснение значений символов и числовых коэффициентов следует приводить непосредственно под формулой в той же последовательности, как и в формуле. Значение каждого символа и числового коэффициента следует давать с новой строки, первую строку пояснения начинают со слова "где" без двоеточия.

Уравнения и формулы следует выделять из текста в отдельную строку. Выше и ниже каждой формулы или уравнения должно быть оставлено не менее одной свободной строки.

Если уравнение не умещается в одну строку, оно должно быть перенесено после знака равенства (=), или после знака плюс (+), или после других математических знаков с их обязательным повторением в новой строке.

Формулы и уравнения в работе следует нумеровать порядковой нумерацией в пределах всей работы арабскими цифрами в круглых скобках в крайнем правом положении напротив формулы. Допускается нумерация формул в пределах главы.

Если в работе только одна формула или уравнение, то их не нумеруют.

$$
v = s / t \tag{1}
$$

где v - скорость движения тела (км/ч)

 $s -$ путь пройденный телом (км)

t - время движения (ч)

#### 1.6. ССЫЛКИ

При ссылке на произведение после упоминания о нем в тексте выпускной квалификационной (курсовой, контрольной) работы проставляют постраничную сноску.

Для этого в панели управления выбираем "Вставка", затем "Сноска" и выбираем следующий вид сноски:

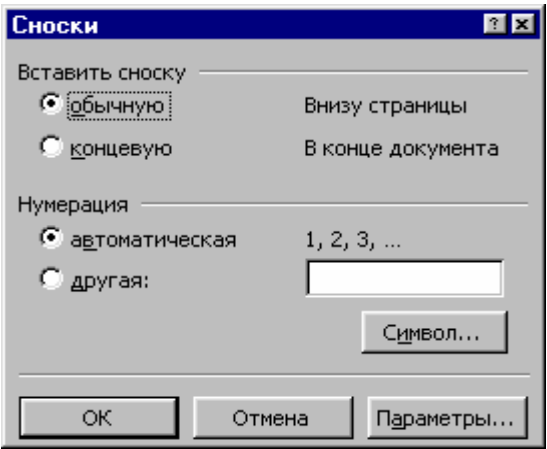

Затем выбираем параметры:

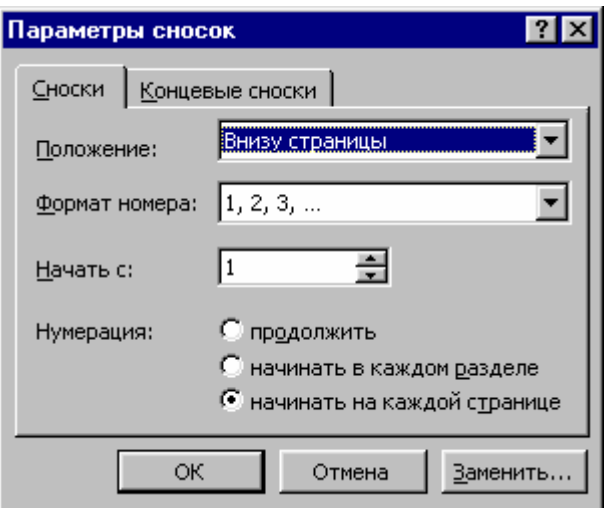

Ссылки на таблицы, рисунки, приложения берутся в круглые скобки. При ссылках следует писать: «в соответствии с данными таблицы 5», (таблицы 2), «по данным рисунка 3», (рисунок 4), «в соответствии с приложением А», (приложение Б), «... по формуле (3)»

#### 1.7. ПРИЛОЖЕНИЯ

Приложения следует оформлять как продолжение выпускной квалификационной (курсовой, контрольной) работы на ее последующих страницах. В тексте выпускной квалификационной (курсовой, контрольной) работы на все приложения должны быть даны ссылки.

Располагать приложения следует в порядке появления ссылок на них в тексте.

Каждое приложение должно начинаться с новой страницы и иметь заголовок, который записывают с выравниванием посередине строки с прописной буквы отдельной строкой, с указанием вверху посередине страницы слова «Приложение», печатается с прописной буквы, и его обозначения.

Если приложений более одного, то они обозначаются прописными буквами русского алфавита, начиная с буквы А, исключая буквы Ё, 3, И, Й, О, Ч, Щ, Ь, Ы, Ь, после буквы Я приложения обозначаются арабскими цифрами.

Если приложения помещаются в конце выпускной квалификационной (курсовой, контрольной) работы, то после списка использованной литературы на отдельной странице, которая включается в общую нумерацию страниц, пишется прописными буквами слово «Приложения». За этой страницей потом размещаются приложения.

14

# 1.8. ОФОРМЛЕНИЕ СПИСКА ИСПОЛЬЗОВАННОЙ ДИТЕРАТУРЫ (БИБЛИОГРАФИЯ)

Литература располагается в следующем порядке:

- кодексы;

- законы;

- указы;

- постановления;

- ведомственные документы (инструкции, положения, письма, приказы, методические указания и т.п.);

- книги и статьи из периодики на русском языке (в алфавитном порядке);

- книги и статьи из периодики на иностранном языке (в алфавитном порядке);

- электронный ресурс.

Кодексы, законы, указы, постановления, ведомственные документы располагаются по хронологии в пределах своей группы.

В случае использования материалов Интернета раздел, в котором перечислена литература, получает название «Список использованной литературы и электронных источников данных».

#### 1.9. ПРАВИЛА СОСТАВЛЕНИЯ БИБЛИОГРАФИЧЕСКИХ СПИСКОВ

1. Заголовок, содержащий имя лица.

- Автор (фамилия, запятая, инициалы), точка. Например: Соловьев, Г.М.

- Если произведение написано двумя, тремя, приводят имя одного автора. Например: Иванов, С.П. А после названия (заглавия) книги и сведений, относящихся к названию, ставится косая черта и перечисляются авторы (инициалы, фамилия) в том порядке, как они даны на титульном листе книги.

- Если авторов четыре и более, то заголовок, содержащий имя лица, не применяют.

2. Название произведения (заголовок и подзаголовок) – без кавычек. Точка не ставится.

3. Сведения, относящиеся к заглавию, приводят в описании после основного заглавия и отделяют знаком двоеточие. Например: Занимательные задачи: Пер. с фр.

4. Выходные данные (место издания, издательство, год издания) пишут следующим образом:

- Место издания – с прописной буквы. Москва и Ленинград (или Санкт-Петербург) пишут сокращенно (М., Л. (или СПб.), точка и двоеточие, а другие города – полностью, двоеточие (Минск:).

- При наличии двух мест издания их приводят в последовательности, указанной в книге, разделяя точкой с запятой. Например: Киев; Харьков:

- Наименование издательства пишут сокращенно, без кавычек (в том случае, если в самом издании издательство указано без кавычек), запятая. Например: Изд-во МГУ, Высш. шк., Изд-во "Кн. Палата".

- Год издания (слово год не ставят ни полностью, ни сокращенно), точка. Году издания предшествует знак запятая. Например: 1990.

5. Том, часть, - пишут с прописной буквы сокращенно (Т., Ч.), точка. Выпуск с прописной буквы, сокращенно (Вып.), точка. Арабские цифры пишут без наращения. Например: Т. 1., Ч. 3., Вып. 4.

6. Порядковый номер издания пишут сокращенно (изд.) - цифра с наращением. Например: 3-е изд., испр. и доп.

7. В сведениях об объеме отмечают количество страниц в книге. В описании приводят цифру, указанную на последней пронумерованной странице.

- Количество страниц обозначают арабскими или римскими цифрами в зависимости от нумерации в книге. Количеству страниц предшествует тире. Например: - 431 с., - XXV с.

8. В конце библиографического описания ставят точку.

## 1.10. ПРИМЕРЫ ОФОРМЛЕНИЯ БИБЛИОГРАФИЧЕСКОЙ ЗАПИСИ

1. Книга одного автора

Бриллиантов, В.В. Автоматизация производства и контрольноизмерительные приборы: Учеб. для горн. техникумов / В.В. Бриллиантов. - М.: Недра, 1989. - 270 с.

2. Книга двух авторов

Голубятников, В.А. Автоматизация производственных процессов в химической промышленности: Учеб. для сред. учеб. заведений. - 2-е изд., перераб. и доп. / В.А. Голубятников, В.В. Шувалов. - М.: Химия, 1985. - 350 с.

3. Книга трех авторов

Орлов, Ю.М. Психологические основы воспитания и самовоспитания / Ю.М. Орлов, Н.Д. Творогов, И.И. Косарев. - М.: Высш. шк., 1989. - 60 с

4. Книга четырех авторов

Гибкие производственные системы / Н.П. Меткин, М.С. Лапин, С.А. Клейменов, В.М. Критский. - М.: Изд-во стандартов, 1989. - 311 с

5. Книга, имеющая более четырех авторов

Планирование, организация и управление транспортным строительством /

А.М. Коротеев, Т.А. Беляева, В.И. Васильев и др.; Под ред. А.М. Коротеева. - М.: Транспорт, 1989. - 286 с.

6. Сборник с коллективом авторов

Понятийный аппарат педагогики и образования: Сб. науч. тр. / Отв. ред. Е.В. Ткаченко; Уральский гос. проф. пед. ун-т. - Екатеринбург: УГППУ, 1995. - Вып. 1. - 224 с.

7. Библиографическая запись с заголовком, содержащим наименование организации

Институт российской истории (Москва). Доклады института Российской истории РАН, 1995 – 1996 гг. / Рос. акад. наук. – М.: ИРИ, 1997. – 250 с.

Российская Федерация. Совет Федерации. О мероприятиях по розыску и возвращению из Чеченской Республики российских военнослужащих, а также других граждан, удерживаемых в качестве заложников: [Постановление Совета Федерации Федер. Собр. Рос. Федерации] // Рос. газ. – 1997. – 4 дек. – С. 4.

Российская Федерация. Законы. Федеральный закон о внесении изменений и дополнений в Семейный кодекс Российской Федерации // Рос. газ. – 1997. – 19 нояб. – С. 4.Российская Федерация. Законы. Федеральный закон о внесении изменений и дополнений в Семейный кодекс Российской Федерации // Собрание законодательства Российской Федерации. - 2003. - № 42. - С. 10050- 10150

8. Библиографическая запись с заголовком, содержащим обозначение документа

ГОСТ 7.9-95 (ИСО 214–76). Реферат и аннотация. Общие требования: Межгос. стандарт – Введ. 01.07.97 // Стандарты по издательскому делу / Сост. А.А. Джиго, С.Ю. Калинин. – М., 1998. – С. 132 – 137.

9. Энциклопедия, справочник, словарь

Цыганенко, Г.П. Этимологический словарь русского языка: Более 5000 слов. - 2-е изд., перераб. и доп. / Г.П. Цыганенко. - Киев: Рад. шк., 1989. - 510 с.

10. Статья из энциклопедии и словаря

Социальность // Психолого-педагогический словарь для учителей и руководителей общеобразовательных учреждений/ Автор-сост. В.А. Мижериков; Под ред. П.И. Пидкасистова. - Ростов н/Д: Феникс, 1998.- С. 414415.

Воспитание // Советский энциклопедический словарь. - М.: Сов. энциклопедия, 1982.- С. 250.

Нефедов, А.В. Зарубежные интегральные микросхемы для промышленное электронной аппаратуры: Справочник / А.В. Нефедов, А.М. Савченко, Ю.В. Феоктистов; Под ред. Ю.Ф. Широкова. - М.: Энергоатомиздат, 1989. - 286 с.

11. Учебник. Учебное и методическое пособие

- На учебник составляют запись под именем автора. Если имя автора не указано или авторов более трех, составляют описание под заглавием, а имя составителя и (или) редактора приводят в сведениях об ответственности.

Агурин, А.П. Передвижные компрессорные станции: Учеб. для ПТУ. - 5-е изд., перераб. и доп. / А.П. Агурин. - М.: Высш. шк. 1989. - 183 с.

Учебник оператора по производству свинины: Для сред. ПТУ / А.А. Дерябин, В.И. Силкин, Л.А. Андронов и др.; Под общ. ред. А.А. Дерябина. - 2-е изд., перераб. и доп. - М: Агропромиздат, 1988. - 344 с.

- На учебное пособие (в том числе хрестоматию, книгу для чтения, сборник упражнений и задач и т. п.) составляют описание под заглавием (кроме случаев авторского оформления). В сведениях об ответственности рекомендуется приводить фамилию составителя, указанную в любом месте книги.

Рисунок. Живопись. Композиция: Хрестоматия: Для худож.-граф. фак. / Сост. Н.Н. Ростовцев и др. - М.: Просвещение, 1989. - 204 с.

Радикальная реформа хозяйственного управления: Учеб. пособие для руководящих кадров пром-сти и др. отраслей нар. хоз-ва / А.Г. Аганбегян и др.; Под. ред. Г.А. Егиазаряна. - М.: Экономика, 1988. - 518 с.

- На методическое пособие и другие методические материалы описание составляют также под заглавием. Приводится фамилия составителя, помещенная на титульном листе или его обороте.

Изобразительное искусство: 5 курс: Учеб.-метод. пособие для студентов

заочников худож.-граф. фак. пед. ин-тов / Моск. гос. заоч. пед. ин-т; Под ред. Р.Г. Горелова. - 2-е изд., перераб. и доп. - М.: Просвещение, 1989. - 74 с.

12. Материалы конференций

Совершенствование трудовой подготовки учащейся молодежи: Материалы науч.-практ. конф. "Совершенствование форм и методов орг. труда учащихся на базе шк., УПК, ученич. произв. бригад, учеб. цехов и участков базовых предприятий", г. Москва, 25 - 26 нояб. 1986 г. - М.: Б. и., 1988. - 111 с.

13. Автореферат диссертации

Кремнева, Т.Л. Подготовка социальных работников в Великобритании: Автореф. дисс... канд. пед. наук. / Т.Л. Кремнева. - М., 1999. - 16 с.

14. Составная часть сериального издания

- Из газеты

Сидоров, Е. Трезвые призывы из Сан-Хосе / Е. Сидоров // Красная звезда. - 1989. - 17 декабря. – С. 3

- Из журнала

Ревуненков, В.Г. Великая французская революция: традиции изучения и новые подходы / В.Г. Ревуненков. // Вопр. истории. - 1989. - № 5. - С. 98-116.

15. Примеры описания электронного ресурса локального доступа

Britannica CD-99 [Электронный ресурс]. – Электрон. интерактив. мультимедиа. – [Б. м.], 1998. – 3 CD-ROM. – Систем. требования: Pentium 100 МГц ; 16 Мб RAM ; Windows 95 ; дисковод CD-ROM 2х ; SVGA видеокарта , 256 цв. ; зв. карта ; мышь. – Загл. с контейнера.

История экономических учений [Электронный ресурс] : информ. система на компакт-диске / Д. Г. Вигарков, А. А. Палин, А. Н. Удачев. – Электрон. дан. – СПб. : СПКРК, 2002. – 1 CD-ROM. – Систем. требования: IBM-совместимый PC ; CPU с сопроцессором; 6 Мб на винчестере ; MS DOS 6.0 и Windows 95 ; дисковод CD-ROM 2x ; SVGA монитор ; видеоадаптер (800х600, 256 цв.) ; мышь. – Загл. с контейнера. – ISBN 5-8085-0019-2.

16. Примеры описания электронного ресурса удаленного доступа Российская государственная библиотека [Электронный ресурс] / Центр информ. технологий РГБ ; ред. Власенко Т. В. ; Web-мастер Козлова Н. В. – Электрон. дан. – М. : Рос. гос. б-ка, 1997 – . – Режим доступа: http//www.rsl.ru, свободный. – Загл. с экрана. – Яз. рус., англ.

Керимов В.Э., Батурин В.М. Финансовый леверидж как эффективный инструмент управления финансовой деятельностью предприятия [Электронный ресурс] / Web-cайт "Корпоративные финансы" ; Web-мастер Дмитрий Рябых. – 1998-2002. – Режим доступа: http://www.cfin.ru/press/management/, свободный. – Загл. с экрана.

#### 2. ГРАФИЧЕСКАЯ ЧАСТЬ

## 2.1. СОДЕРЖАНИЕ ГРАФИЧЕСКОЙ ЧАСТИ

В соответствии с заданием на выпускную квалификационную (курсовую, контрольную) работу графическая часть может содержать:

- 1. Технологическую схему процесса.
- 2. Технологическую карту процесса.
- 3. Схему: электрическую, гидравлическую, механическую.
- 4. Рабочие чертежи деталей.
- 5. Схему автоматизации основного технологического процесса.
- 6. Сборочные чертежи изделия.

7. Графики и сводные таблицы, содержащие обоснование или результаты разработки технологии и технико-экономических показателей проектируемого объекта.

Перечень листов чертежей в каждом отдельном случае уточняется с руководителем и консультантом проекта по соответствующей части проекта. Общее количество чертежей – не более 3 листов формата А1.

#### 2.2. ОФОРМЛЕНИЕ ЧЕРТЕЖЕЙ

Оформление чертежей выполняется в соответствии с требованиями ЕСКД и с соблюдением требований действующих стандартов (ГОСТ Р 21.1101-2009, ГОСТ 21.501-93 и др.).

Чертежи могут быть выполнены как вручную, так и с помощью автоматизированных конструкторских компьютерных программ.

Выполнение чертежей вручную.

Чертежи оформляются на листах стандартного размера А1 (576 х 814 мм), если в проекте есть необходимость в больших размерах, то их размер принимается согласно требованиям действующих стандартов (ГОСТ 2.301-68 ЕСКД. Форматы).

Чертежи должны иметь рамку, отстоящую от краев листа на 5 и 20 мм соответственно и основную надпись по установленной форме ГОСТ 2.104-2006 ЕСКД. Основные надписи.

Все чертежи должны быть вычерчены в масштабе по ГОСТ 2.302-68 ЕСКД. Масштабы. Для выполнения чертежей могут использоваться различные программы автоматизированного проектирования для ЭВМ.

На чертежах должны быть нанесены основные обозначения мест разрезов, размеры в мм, соответствующая штриховка, привязка оборудования к строительным осям с учетом требований ГОСТ 2.307-68 ЕСКД. Нанесение размеров и предельных отклонений, ГОСТ 2.305-2008 ЕСКД. Изображения – виды, разрезы, сечения и ГОСТ 2.306-68\* ЕСКД. Обозначения графических материалов и правила их нанесения на чертежах. Толщина линий и их изображение должно быть выполнено с учетом требований ГОСТ 2.303-68 ЕСКД. Линии.

Количество проекций зависит от сложности производственного оборудования и с учетом задания. Плоскости разрезов должны быть выбраны по наиболее заполненным оборудованием местам цехов и наиболее сложным частям отдельных агрегатов.

На чертежах внизу, в правом углу, должна быть размещена стандартная основная надпись, характеризующая чертеж, с соответствующими подписями. Все надписи должны соответствовать требование ГОСТ 2.104-2006.

Каждый лист графической части должен иметь обозначение.

Структура обозначения

## **XXXX. XXXXXXXX. XX. XXX. (1) (2) (3) (4)**

- 1. Шифр образовательного учреждения НХИТ
- 2. Шифр профессии по ФГОС

18.02.03 Химическая технология неорганических веществ

18.02.01 Аналитический контроль качества химических соединений

13.02.03 Электрические станции, сети, системы

23.02.05 Эксплуатация транспортного электрооборудования и автоматики по

видам транспорта (за исключением водного)

22.02.06 Сварочное производство

38.02.02 Страховое дело (по отраслям)

23.01.03 Автомеханик

15.01.05 Сварщик (электросварочные и газосварочные работы)

23.01.07 Машинист крана (крановщик)

15.01.25 Станочник (металлообработка)

18.01.05 Аппаратчик оператор производства неорганических веществ

18.01.02 Лаборант-эколог

3. Год выполнения выпускной квалификационной работы (две последние цифры)

4. Номер варианта по перечню тем выпускных квалификационных работ, утвержденному зам.директора по УПР

Например НХИТ. 18.02.03 15. 001

Этот шифр заносится в графу 2 основной надписи по ГОСТ 2.109-73.

Выполнение чертежей с помощью автоматизированных компьютерных программ.

Чертежи выполняются также в соответствии с вышеперечисленными ГОСТ ЕСКД. Допускается не распечатывать электронные чертежи на формате А1, а использовать один из нижеприведенных вариантов представления

графической части для итогового квалификационного экзамена:

1. Чертеж демонстрируется на экзамене в электронном виде (с помощью мультимедийной техники), к работе прилагается электронный носитель (диск) с выполненным чертежом.

2. Чертеж демонстрируется на экзамене в электронном виде (с помощью мультимедийной техники), к работе прилагается распечатанный вариант на формате А4 (в виде картинки).

## 2.3. ТИПЫ КОНСТРУКТОРСКИХ ДОКУМЕНТОВ, ИХ ШИФРЫ И КРАТКОЕ СОДЕРЖАНИЕ

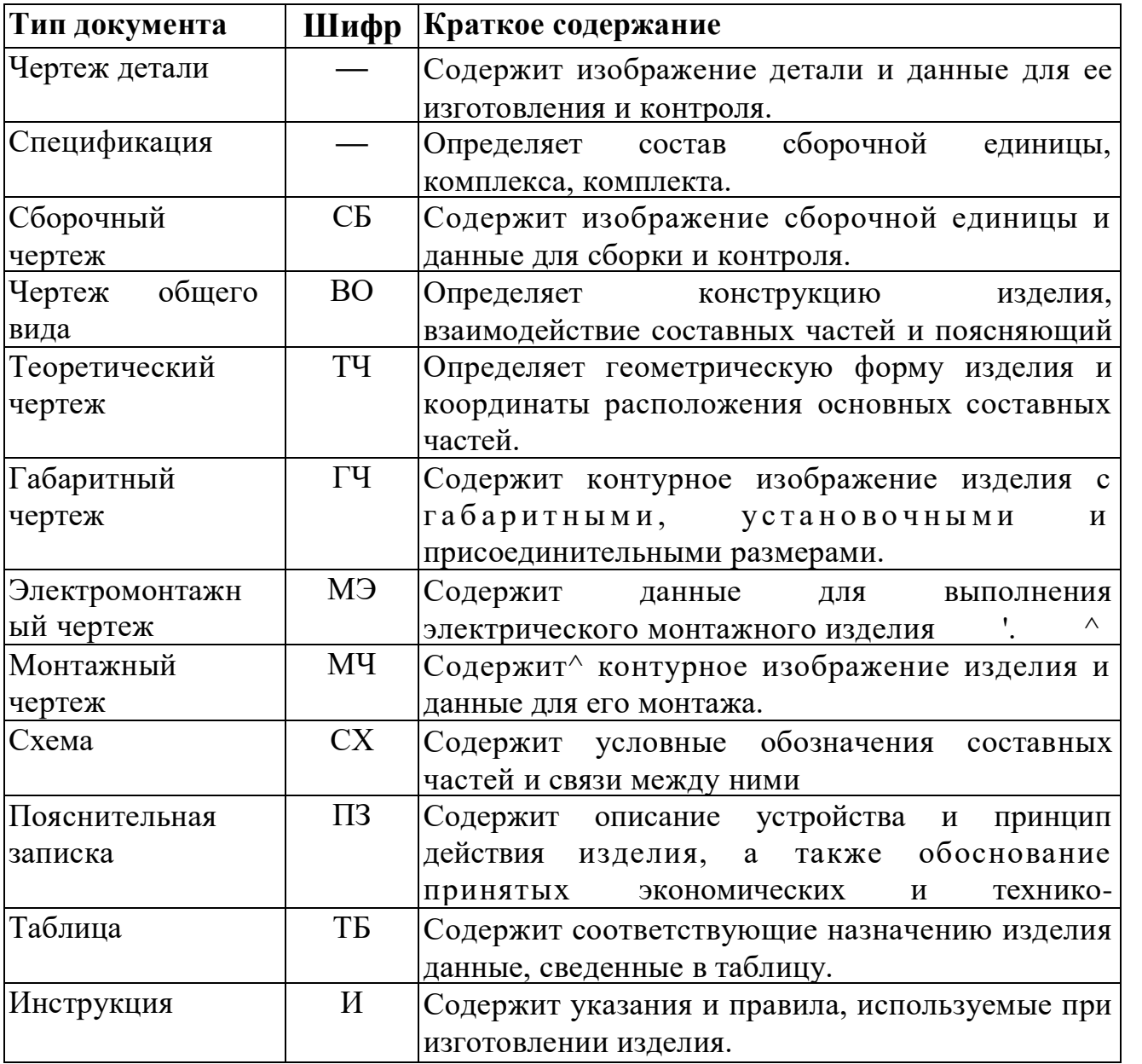

# 2 2.4. ИСПОЛЬЗУЕМЫЕ ФОРМАТЫ

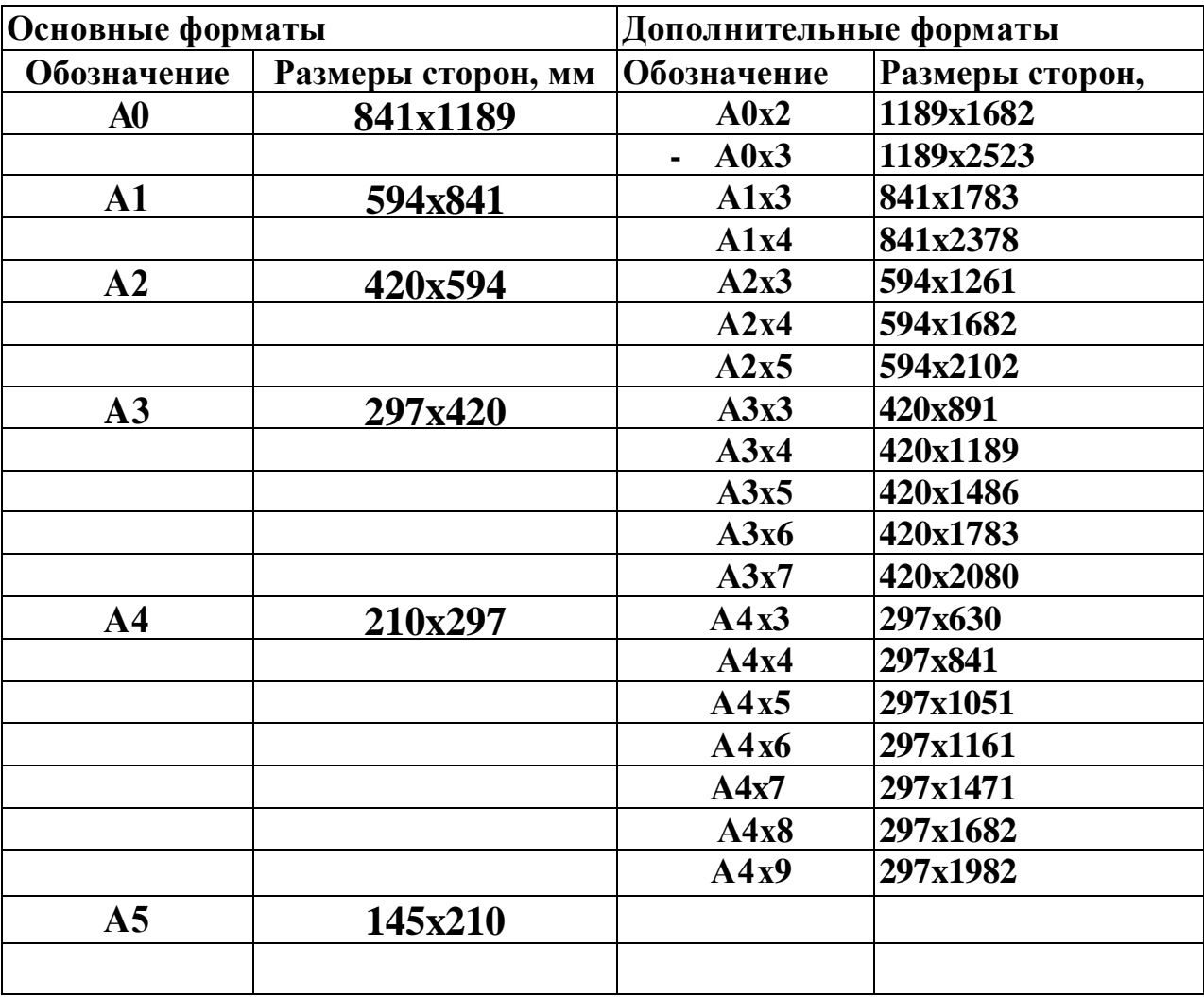

Дополнительные форматы образуются увеличением кратких сторон основных форматов на величину, кратную размерам.

Допускается при необходимости применять формат А5 с размерами сторон 148ммх210мм.

#### 2.5. МАСШТАБЫ

Масштабы изображений на чертежах согласно ГОСТ 2.302-68 «ЕСКД. Масштаб» выбирают из следующих размеров:

Масштабы уменьшения:

# **1:2; 1:2,5; 1:4; 1:5; 1:10; 1:15; 1:20; 1:25; 1:40; 1:50; 1:75;**

#### **1:100; 1:200; 1:400; 1:500; 1:800; 1:1000**

Натуральная величина: **1:1**

Масштабы увеличения:

#### **2:1; 2,5:1; 4:1; 5:1; 10:1; 20:1; 40:1; 50:1; 100:1**

Допускается применять масштабы уменьшения: при чертежах генеральных планов крупных объектов:

#### **1:2000; 1:5000; 1:1000; 1:2000; 1:25000; 1:50000**

и масштабы увеличения **100\*п:1,** где п - целое число.

На чертежах масштаб обозначают в соответствующей графе основной надписи по типу 1:1; 1:2; 2:1 и т.д., на поле чертежа по типу  $M1:1$ ;  $M1:2$ ; М2:1 и т.д.

#### 2.5. ОСНОВНАЯ НАДПИСЬ И ЕЕ РАСПОЛОЖЕНИЕ

Каждый графический конструкторский документ должен иметь основную надпись.

Для чертежей и схем предусмотрена основная надпись по форме 1 ГОСТ 2.104-68 (рисунок 1.)

В графах основной надписи (номера граф на рисунке 1 показаны в скобках) указывают:

Графа 1 – наименование изделия; в соответствии с ГОСТ 2.109-73 «ЕСКД. Основные требования к чертежам» наименование должно быть кратким и записываться в именительном падеже единственного числа; на первом месте должно стоять имя существительное, например: «Колесо зубчатое». После наименования изделия вписывают наименование документа (шрифтом меньшего размера), если этому документу присвоен шифр, например: «Вентиль. Сборный чертеж».

Графа 2 – обозначение документа (см. ПАРАГРАФ 2.3.).

Графа 3 – обозначение материала изделия (графу заполняют только на рабочих чертежах деталей), при обозначении материала обязательно указать ГОСТ. Например, «Сталь 45 ГОСТ 1050-88».

Графа 4 – литера, присвоенная документу.

Графа 5 – масса изделия.

Графа 6 – масштаб по ГОСТ 2.302-68 «ЕСКД. Масштабы» (см. пункт 2.3.).

Графа 7 – порядковый номер листа.

Графа 8 – общее количество листов.

Графа 9 – указывает номер группы, например, «гр. 7С».

Графа 11 – фамилии лиц, подписывающих документ.

Графа 12 – подписи лиц, подписывающих документ. \* ^

Графа 13 – дата подписания документа.

Графа 14 – дублируется графа 2 (обозначение документа), но повернуто на 180°.

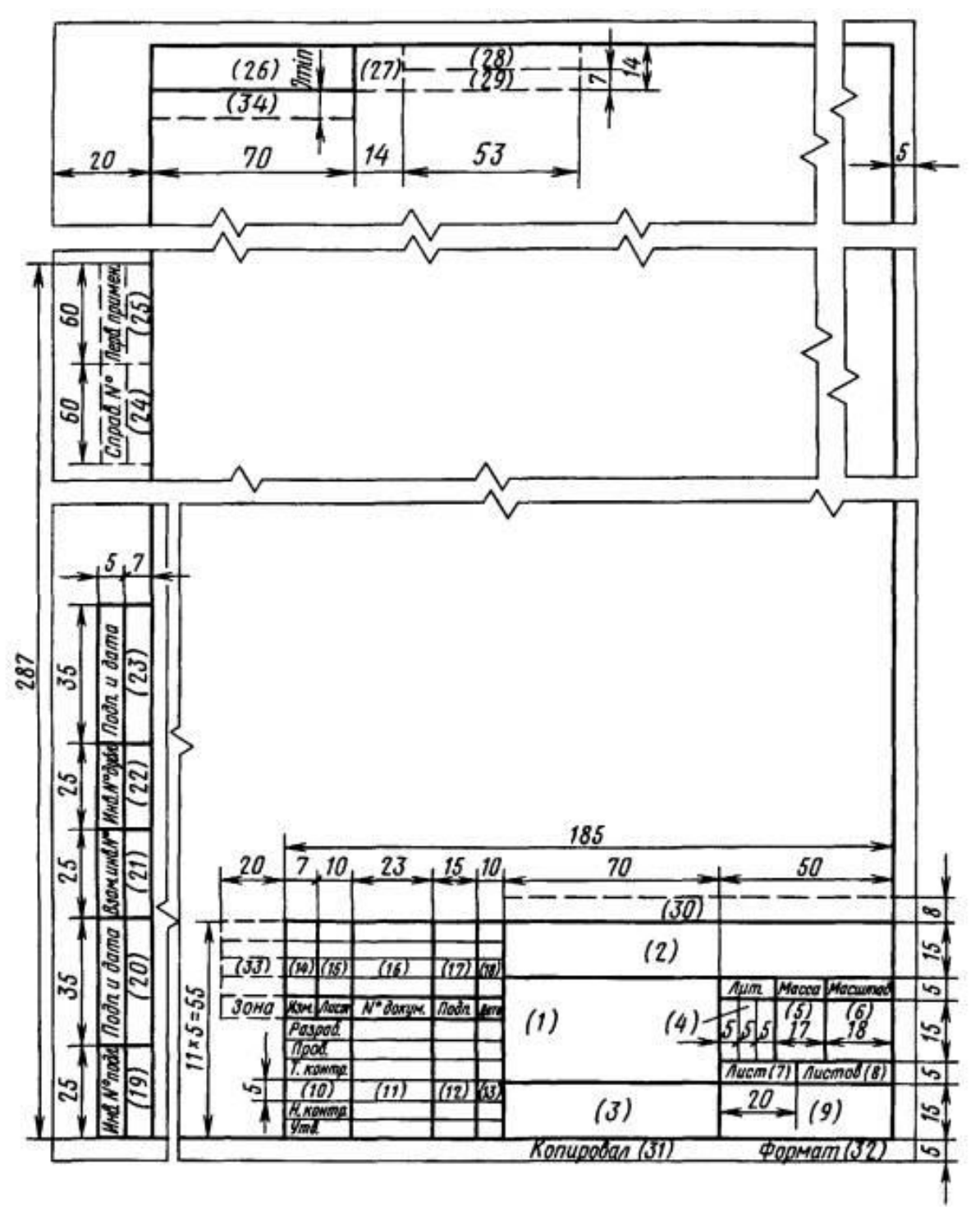

Рисунок 1. Оформление чертежа ГОСТ 2.104-68

## 3. ОФОРМЛЕНИЕ МАКЕТОВ, ГОТОВЫХ ИЗДЕЛИЙ

Для демонстрации квалификации выпускника на выпускном квалификационном экзамене может быть представлено готовое изделие, выполненное по разработанному технологическому процессу или макет изделия, для которого разработан технологический процесс.

В данном случае допускается не выполнять в выпускной квалификационной работе графическую часть.

Готовое изделие, макет должны быть снабжены информационным листом (Приложение М).

Приложение А

Областное государственное автономное профессиональное образовательное учреждение «Новгородский химико-индустриальный техникум»

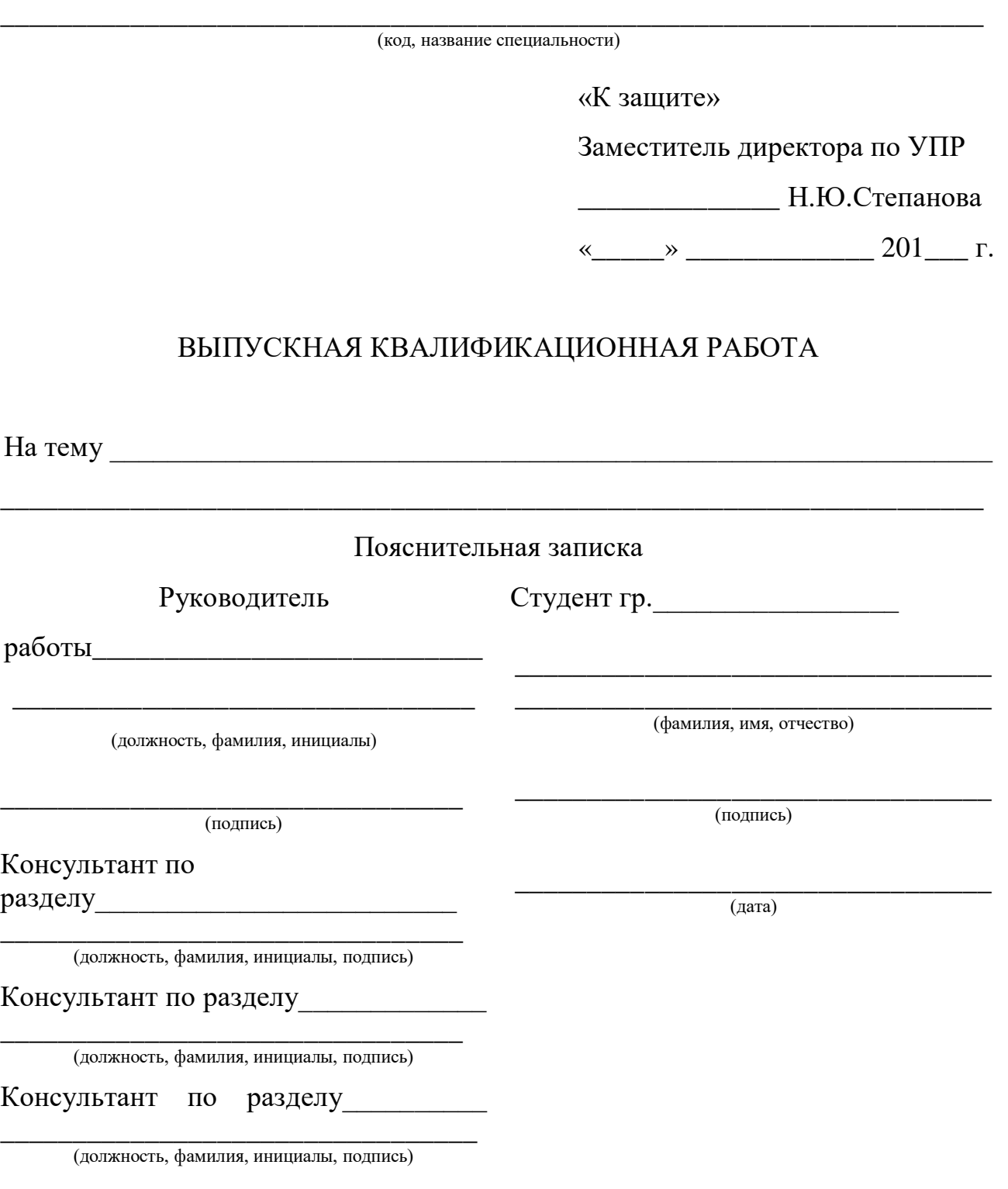

Великий Новгород 201\_\_

Приложение Б

профессиональное образовательное учреждение

«Новгородский химико-индустриальный техникум»

#### **УТВЕРЖДАЮ**

Заместитель директора по УПР

Н.Ю.Степанова

 $\leftarrow \qquad \rightarrow \qquad \qquad 201 \qquad \Gamma.$ 

<u> 1989 - Johann Stein, marwolaethau a bhann an t-Amhair an t-Amhair an t-Amhair an t-Amhair an t-Amhair an t-A</u>

### ЗАДАНИЕ

# НА ВЫПОЛНЕНИЕ ВЫПУСКНОЙ КВАЛИФИКАЦИОННОЙ РАБОТЫ

<u> 1989 - Johann Stein, marwolaethau a bhann an t-Amhair ann an t-Amhair an t-Amhair an t-Amhair an t-Amhair an</u>

Специальность по полно такие по полно такие по полно такие и по полно такие и по полно такие и по

Группа  $\frac{1}{\sqrt{1-\frac{1}{2}}\left( \frac{1}{2}\right) \left( \frac{1}{2}\right) }$ Студент

Исходные данные к работе:

Приложения: приложения:

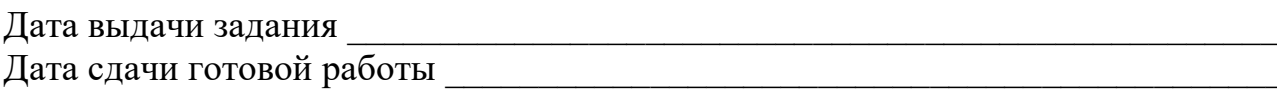

Руководитель выпускной квалификационной работы

(подпись)

(расшифровка подписи)

Студент

(расшифровка подписи)

Приложение В

# КАЛЕНДАРНЫЙ ПЛАН

# ВЫПОЛНЕНИЯ ВЫПУСКНОЙ КВАЛИФИКАЦИОННОЙ РАБОТЫ

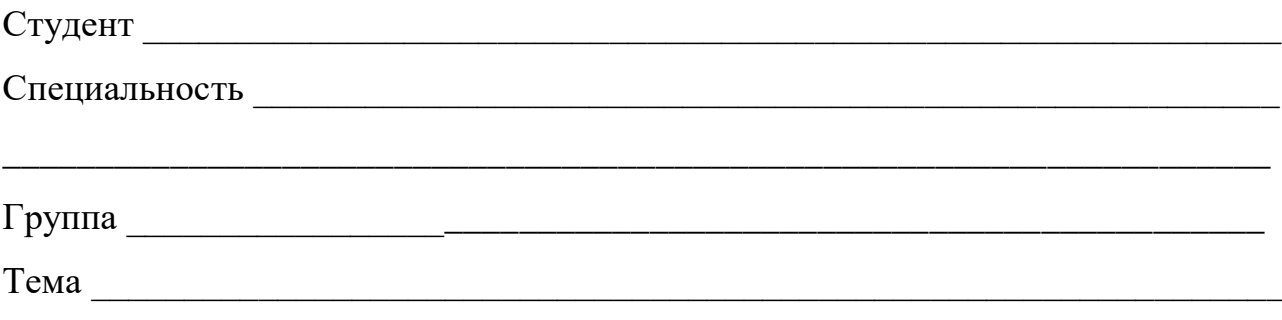

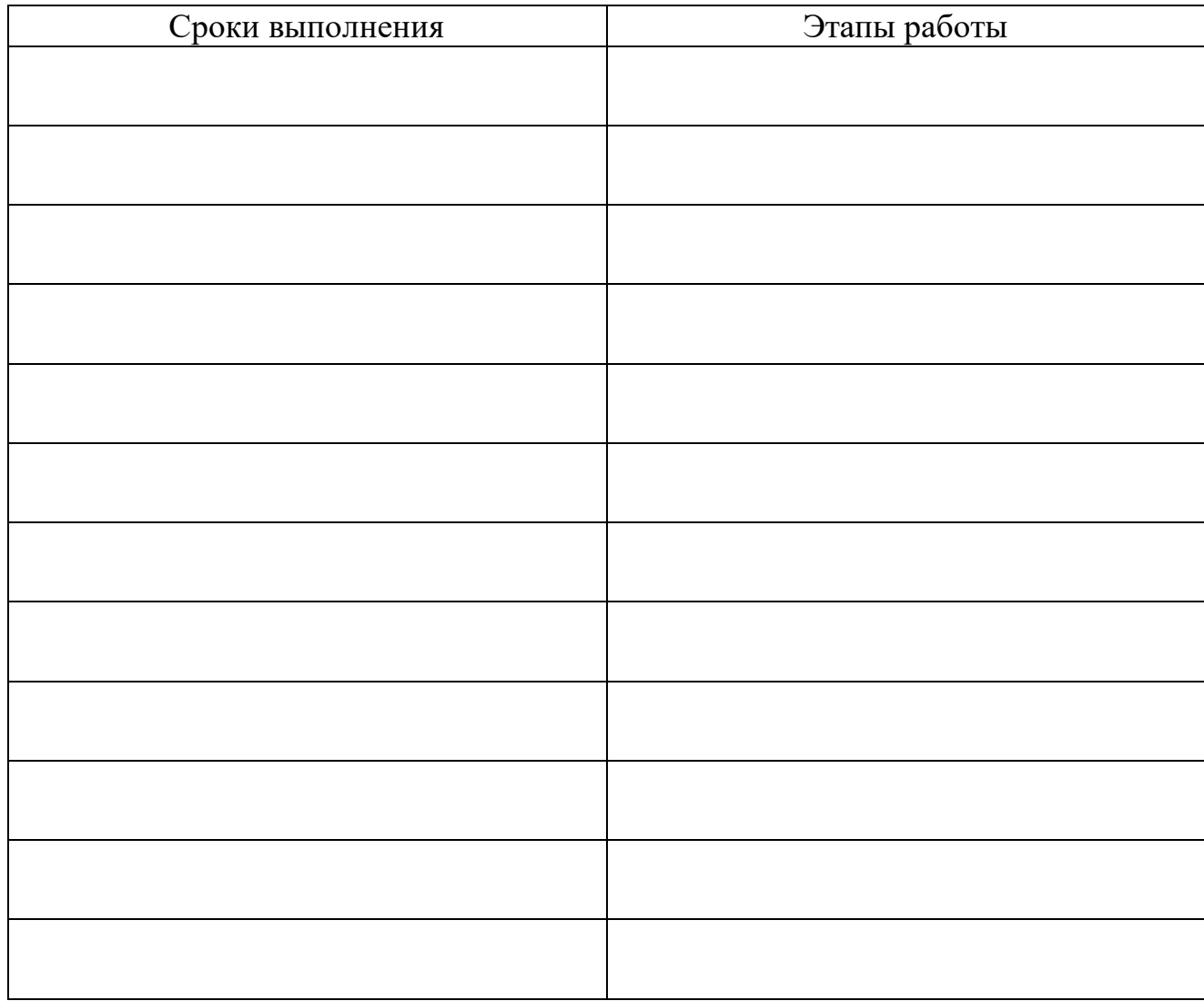

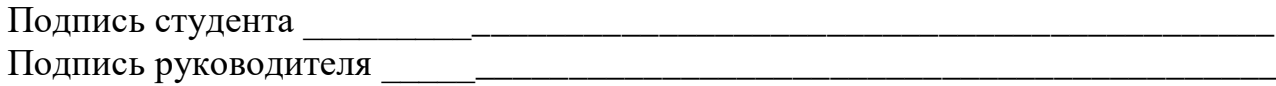

Приложение Г

Рецензия заверяется подписью рецензента и печатью предприятия, где работает рецензент

#### **РЕЦЕНЗИЯ**

на выпускную квалификационную работу по теме:

 $\left\langle \left\langle \right\rangle \right\rangle$  $\rightarrow$ студента (ки) группы (фамилия, имя, отчество студента (ки)) по специальности по специальности по специальности по специальности по стандартное постановке по стандартное п (название специальности с прописной буквы без кавычек) Рецензент (фамилия, имя, отчество) (ученая степень, должность, место работы) Заключение о соответствии работы заданию на нее Оценка качества выполнения каждого раздела работы (сильные стороны, недостатки) Оценка степени разработанности новых вопросов, оригинальности решений (предложений) и продолжений) и продложений с продложений с продложений с продложений с продложений с продложений Оценка актуальности темы, теоретической и практической значимости работы Работа заслуживает оценки по последните по податки по последните податки по последните податки и по последните Рецензент выпускной квалификационной работы: <u>(подпись)</u> (расшифровка)  $\begin{array}{ccccc}\n\leftarrow & & \rightarrow & & 20 & \text{r.} \\
\end{array}$ 

Приложение Д

# Областное государственное автономное профессиональное образовательное учреждение «Новгородский химико-индустриальный техникум»

# **ОТЗЫВ**

о выпускной квалификационной работе по теме:

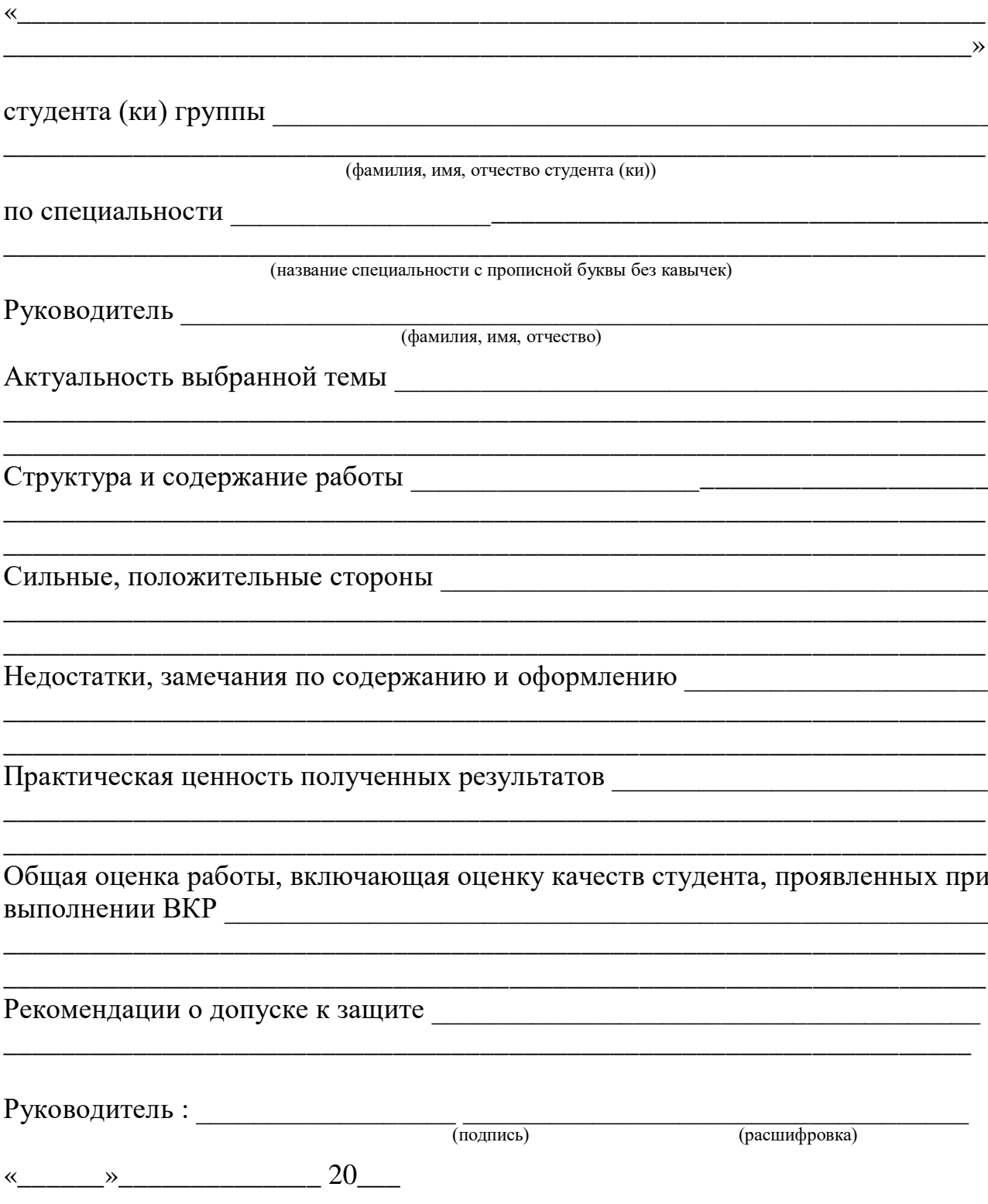

Приложение Е

Областное государственное автономное профессиональное образовательное учреждение «Новгородский химико-индустриальный техникум»

\_\_\_\_\_\_\_\_\_\_\_\_\_\_\_\_\_\_\_\_\_\_\_\_\_\_\_\_\_\_\_\_\_\_\_\_\_\_\_\_\_\_\_\_\_\_\_\_\_\_\_\_\_\_\_\_\_\_\_\_\_\_\_\_\_\_\_\_ (код, название профессии)

#### КУРСОВАЯ РАБОТА

На тему

#### Пояснительная записка

\_\_\_\_\_\_\_\_\_\_\_\_\_\_\_\_\_\_\_\_\_\_\_\_\_\_\_\_\_\_\_\_\_\_\_\_\_\_\_\_\_\_\_\_\_\_\_\_\_\_\_\_\_\_\_\_\_\_\_\_\_\_\_\_\_\_\_\_

Руководитель

Студент гр.\_\_\_\_\_\_\_\_\_\_\_\_\_\_\_\_\_

работы\_\_\_\_\_\_\_\_\_\_\_\_\_\_\_\_\_\_\_\_\_\_\_\_\_\_\_

(должность, фамилия, инициалы)

\_\_\_\_\_\_\_\_\_\_\_\_\_\_\_\_\_\_\_\_\_\_\_\_\_\_\_\_\_\_\_\_

\_\_\_\_\_\_\_\_\_\_\_\_\_\_\_\_\_\_\_\_\_\_\_\_\_\_\_\_\_\_\_\_ (подпись)

Консультант по разделу **представать по продажение** продажные продажные продажные продажные продажные продажные продажные прода

\_\_\_\_\_\_\_\_\_\_\_\_\_\_\_\_\_\_\_\_\_\_\_\_\_\_\_\_\_\_\_\_ (должность, фамилия, инициалы, подпись)

Консультант по разделу\_\_\_\_\_\_\_\_\_\_\_\_\_

\_\_\_\_\_\_\_\_\_\_\_\_\_\_\_\_\_\_\_\_\_\_\_\_\_\_\_\_\_\_\_\_ (должность, фамилия, инициалы, подпись)

Консультант по разделу\_\_\_\_\_\_\_\_\_\_

\_\_\_\_\_\_\_\_\_\_\_\_\_\_\_\_\_\_\_\_\_\_\_\_\_\_\_\_\_\_\_\_\_ (должность, фамилия, инициалы, подпись)

> Великий Новгород 201\_\_\_

\_\_\_\_\_\_\_\_\_\_\_\_\_\_\_\_\_\_\_\_\_\_\_\_\_\_\_\_\_\_\_\_\_ (дата)

\_\_\_\_\_\_\_\_\_\_\_\_\_\_\_\_\_\_\_\_\_\_\_\_\_\_\_\_\_\_\_\_\_ (подпись)

\_\_\_\_\_\_\_\_\_\_\_\_\_\_\_\_\_\_\_\_\_\_\_\_\_\_\_\_\_\_\_\_\_ \_\_\_\_\_\_\_\_\_\_\_\_\_\_\_\_\_\_\_\_\_\_\_\_\_\_\_\_\_\_\_\_\_ (фамилия, имя, отчество)

Областное государственное автономное профессиональное образовательное учреждение «Новгородский химико-индустриальный техникум»

# **ОТЗЫВ**

о курсовой работе по теме:

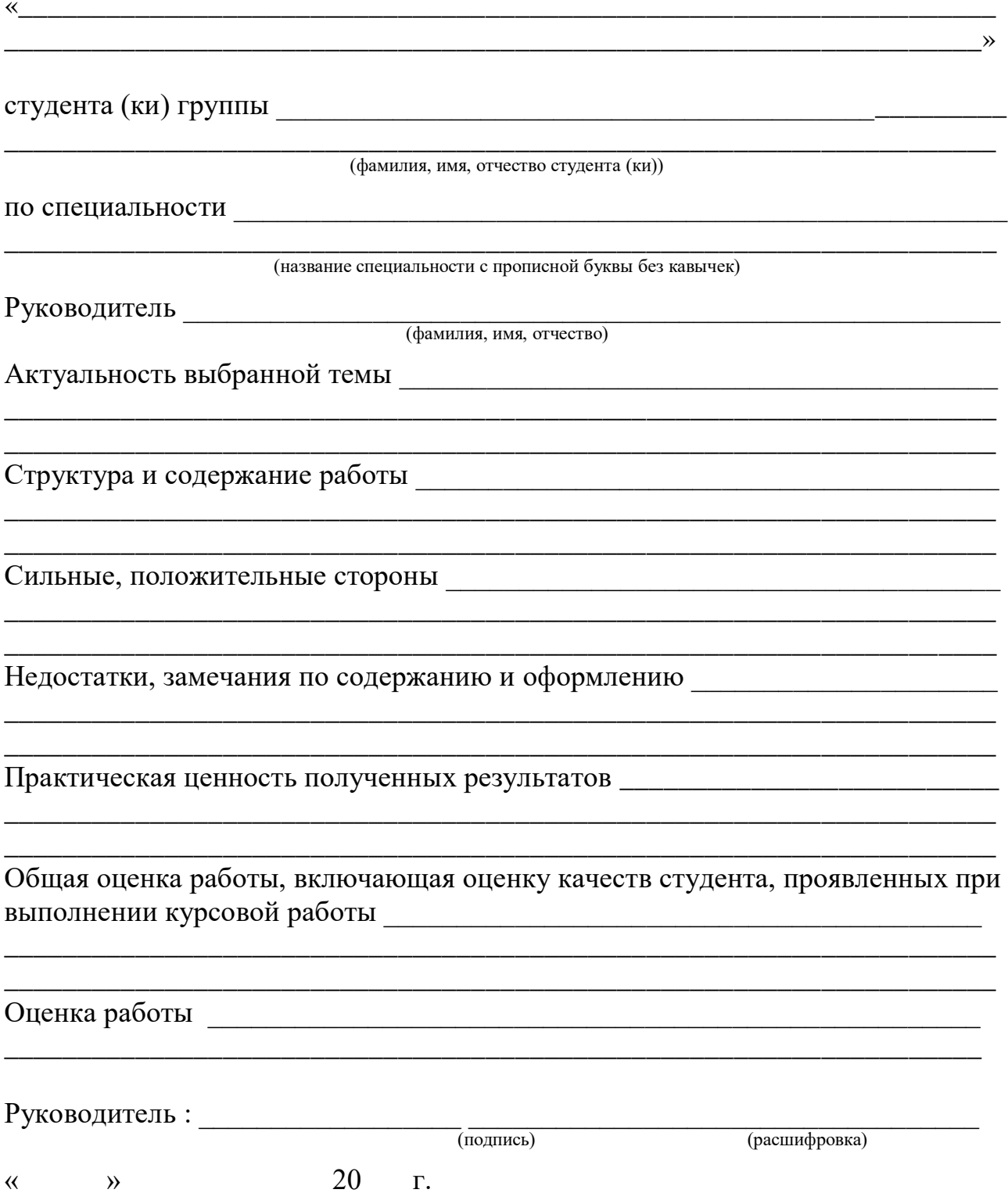

Приложение К

# Областное государственное автономное профессиональное образовательное учреждение «Новгородский химико-индустриальный техникум»

\_\_\_\_\_\_\_\_\_\_\_\_\_\_\_\_\_\_\_\_\_\_\_\_\_\_\_\_\_\_\_\_\_\_\_\_\_\_\_\_\_\_\_\_\_\_\_\_\_\_\_\_\_\_\_\_\_\_\_\_\_\_\_\_\_\_\_\_ (код, название специальности / профессии)

#### РЕФЕРАТ

 $\mathcal{L}_\mathcal{L} = \{ \mathcal{L}_\mathcal{L} = \{ \mathcal{L}_\mathcal{L} = \{ \mathcal{L}_\mathcal{L} = \{ \mathcal{L}_\mathcal{L} = \{ \mathcal{L}_\mathcal{L} = \{ \mathcal{L}_\mathcal{L} = \{ \mathcal{L}_\mathcal{L} = \{ \mathcal{L}_\mathcal{L} = \{ \mathcal{L}_\mathcal{L} = \{ \mathcal{L}_\mathcal{L} = \{ \mathcal{L}_\mathcal{L} = \{ \mathcal{L}_\mathcal{L} = \{ \mathcal{L}_\mathcal{L} = \{ \mathcal{L}_\mathcal{$ 

На тему \_\_\_\_\_\_\_\_\_\_\_\_\_\_\_\_\_\_\_\_\_\_\_\_\_\_\_\_\_\_\_\_\_\_\_\_\_\_\_\_\_\_\_\_\_\_\_\_\_\_\_\_\_\_\_\_\_\_\_\_\_

По учебной дисциплине \_\_\_\_\_\_\_\_\_\_\_\_\_\_\_\_\_\_\_\_\_\_\_\_\_\_\_\_\_\_\_\_\_\_\_\_\_\_\_\_\_\_\_\_\_\_\_

Пояснительная записка

\_\_\_\_\_\_\_\_\_\_\_\_\_\_\_\_\_\_\_\_\_\_\_\_\_\_\_\_\_\_\_\_\_\_\_\_\_\_\_\_\_\_\_\_\_\_\_\_\_\_\_\_\_\_\_\_\_\_\_\_\_\_\_\_\_\_\_\_

Руководитель

Студент гр.\_\_\_\_\_\_\_\_\_

работы\_\_\_\_\_\_\_\_\_\_\_\_\_\_\_\_\_\_\_\_\_\_\_\_\_\_\_

\_\_\_\_\_\_\_\_\_\_\_\_\_\_\_\_\_\_\_\_\_\_\_\_\_\_\_\_\_\_\_\_ (должность, фамилия, инициалы)

\_\_\_\_\_\_\_\_\_\_\_\_\_\_\_\_\_\_\_\_\_\_\_\_\_\_\_\_\_\_\_\_ (подпись)

\_\_\_\_\_\_\_\_\_\_\_\_\_\_\_\_\_\_\_\_\_\_\_\_\_\_\_\_\_\_\_\_\_ (дата)

(фамилия, имя, отчество)

\_\_\_\_\_\_\_\_\_\_\_\_\_\_\_\_\_\_\_\_\_\_\_\_\_\_\_\_\_\_\_\_\_

\_\_\_\_\_\_\_\_\_\_\_\_\_\_\_\_\_\_\_\_\_\_\_\_\_\_\_\_\_\_\_\_\_

\_\_\_\_\_\_\_\_\_\_\_\_\_\_\_\_\_\_\_\_\_\_\_\_\_\_\_\_\_\_\_\_ (подпись)

\_\_\_\_\_\_\_\_\_\_\_\_\_\_\_\_\_\_\_\_\_\_\_\_\_\_\_\_\_\_\_\_\_  $\overline{(\text{qara})}$ 

42

Великий Новгород 201\_\_\_

Приложение Л

Областное государственное автономное профессиональное образовательное учреждение «Новгородский химико-индустриальный техникум»

\_\_\_\_\_\_\_\_\_\_\_\_\_\_\_\_\_\_\_\_\_\_\_\_\_\_\_\_\_\_\_\_\_\_\_\_\_\_\_\_\_\_\_\_\_\_\_\_\_\_\_\_\_\_\_\_\_\_\_\_\_\_\_\_\_\_\_\_ (код, название специальности / профессии)

## КОНТРОЛЬНАЯ РАБОТА

По  $\frac{1}{\sqrt{2}}$ 

\_\_\_\_\_\_\_\_\_\_\_\_\_\_\_\_\_\_\_\_\_\_\_\_\_\_\_\_\_\_\_\_\_\_\_\_\_\_\_\_\_\_\_\_\_\_\_\_\_\_\_\_\_\_\_\_\_\_\_\_\_\_\_\_\_\_\_\_ (название учебной дисциплины, междисциплинарного курса и т.д.)

\_\_\_\_\_\_\_\_\_\_\_\_\_\_\_\_\_\_\_\_\_\_\_\_\_\_\_\_\_\_\_\_\_\_\_\_\_\_\_\_\_\_\_\_\_\_\_\_\_\_\_\_\_\_\_\_\_\_\_\_\_\_\_\_\_\_\_\_

#### Пояснительная записка

Руководитель

Студент гр.\_\_\_\_\_\_\_\_\_

работы\_\_\_\_\_\_\_\_\_\_\_\_\_\_\_\_\_\_\_\_\_\_\_\_\_\_\_

\_\_\_\_\_\_\_\_\_\_\_\_\_\_\_\_\_\_\_\_\_\_\_\_\_\_\_\_\_\_\_\_ (должность, фамилия, инициалы)

\_\_\_\_\_\_\_\_\_\_\_\_\_\_\_\_\_\_\_\_\_\_\_\_\_\_\_\_\_\_\_\_ (подпись)

\_\_\_\_\_\_\_\_\_\_\_\_\_\_\_\_\_\_\_\_\_\_\_\_\_\_\_\_\_\_\_\_\_ (дата)

(фамилия, имя, отчество)

\_\_\_\_\_\_\_\_\_\_\_\_\_\_\_\_\_\_\_\_\_\_\_\_\_\_\_\_\_\_\_\_\_

\_\_\_\_\_\_\_\_\_\_\_\_\_\_\_\_\_\_\_\_\_\_\_\_\_\_\_\_\_\_\_\_\_

\_\_\_\_\_\_\_\_\_\_\_\_\_\_\_\_\_\_\_\_\_\_\_\_\_\_\_\_\_\_\_\_ (подпись)

\_\_\_\_\_\_\_\_\_\_\_\_\_\_\_\_\_\_\_\_\_\_\_\_\_\_\_\_\_\_\_\_\_ (дата)

Великий Новгород 201\_\_\_\_

43

Приложение М

Областное государственное автономное профессионально образовательное учреждение «Новгородский химико-индустриальный техникум»

ИЗДЕЛИЕ (МАКЕТ)

\_\_\_\_\_\_\_\_\_\_\_\_\_\_\_\_\_\_\_\_\_\_\_\_\_\_\_\_\_\_\_\_\_\_\_\_\_\_\_\_\_\_\_\_\_\_\_\_\_\_\_\_\_\_\_\_\_\_\_\_\_\_\_\_\_\_\_\_

\_\_\_\_\_\_\_\_\_\_\_\_\_\_\_\_\_\_\_\_\_\_\_\_\_\_\_\_\_\_\_\_\_\_\_\_\_\_\_\_\_\_\_\_\_\_\_\_\_\_\_\_\_\_\_\_\_\_\_\_\_\_\_\_\_\_\_\_

к выпускной квалификационной работе по теме

\_\_\_\_\_\_\_\_\_\_\_\_\_\_\_\_\_\_\_\_\_\_\_\_\_\_\_\_\_\_\_\_\_\_\_\_\_\_\_\_\_\_\_\_\_\_\_\_\_\_\_\_\_\_\_\_\_\_\_\_\_\_\_\_\_\_\_\_

\_\_\_\_\_\_\_\_\_\_\_\_\_\_\_\_\_\_\_\_\_\_\_\_\_\_\_\_\_\_\_\_\_\_\_\_\_\_\_\_\_\_\_\_\_\_\_\_\_\_\_\_\_\_\_\_\_\_\_\_\_\_\_\_\_\_\_\_

\_\_\_\_\_\_\_\_\_\_\_\_\_\_\_\_\_\_\_\_\_\_\_\_\_\_\_\_\_\_\_\_\_\_\_\_\_\_\_\_\_\_\_\_\_\_\_\_\_\_\_\_\_\_\_\_\_\_\_\_\_\_\_\_\_\_\_\_

студент группы \_\_\_\_\_\_\_\_\_\_\_\_\_\_

по профессии/специальности \_\_\_\_\_\_\_\_\_\_\_\_\_\_\_\_\_\_\_\_\_\_\_\_\_\_\_\_\_\_\_\_\_\_\_\_\_\_\_\_\_\_

Год выпуска \_\_\_\_\_\_\_\_\_\_\_\_\_\_\_\_\_\_\_\_\_\_\_\_

Обучающийся (аяся)

Подпись Расшифровка

\_\_\_\_\_\_\_\_\_\_\_\_\_\_\_\_\_\_\_\_ \_\_\_\_\_\_\_\_\_\_\_\_\_\_\_

 $\begin{array}{c} \n\text{``}\quad \text{``}\quad \$ 

Руководитель выпускной

квалификационной работы

Подпись Расшифровка

« $\qquad \qquad \qquad \qquad \qquad 20 \qquad$  г.

\_\_\_\_\_\_\_\_\_\_\_\_\_\_\_\_\_\_\_\_ \_\_\_\_\_\_\_\_\_\_\_\_\_\_\_

Великий Новгород

20\_\_\_